快速入**门** | 快速啟動 | Démarrage rapide | Quick Start Mulai Cepat | クイックスタート | 빠른 시작 | Início rápido **Руководство по быстрому началу работы** | **Початок роботи** Brzi početak | Brzo pokretanje | Inicio rápido התחלה מהירה | التشغيل السريع

#### Regulatory Model/Type

管制型号/类型 | 管制型號/類型 | Type/Modèle réglementaire | Vorschriftenmodell/-Typ | Tipe/Model Resmi 規 制モデル / タイプ | 규정 모델/유형 | Tipo ou modelo de normalização Нормативная модель/тип | Модель/тип за нормативами | Regulatorni model/tip Regulatorni model/tip Modelo/tipo regulatorio דגם/ סוג תקינה | النوع/الطراز الرقابي

#### Información para NOM, o Norma Oficial Mexicana

La información que se proporciona a continuación se mostrará en los dispositivos que se describen en este documento, en conformidad con los requisitos de la Norma Oficial Mexicana (NOM): Importador: **Dell México, S.A. de C.V**  Av. Javier Barros Sierra, no 540, Piso 10, Col. Lomas de Santa Fe Delegación Álvaro Obregón, Ciudad de México. C.P. 01219 R.F.C: DME9204099R6 País de origen: Hecho en China

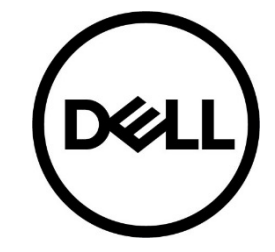

# **Quick Start** Latitude 5300

P97G/P97G001

### MCMC certification mark

#### **Windows**

In Windows Search, type System. In the search results, click **System**.

#### **Ubuntu**

On the desktop, click  $\left| \frac{\psi_{\text{F}}}{\psi_{\text{F}}} \right|$  → **About This Computer**.

**Di impor oleh:**  PT Dell Indonesia Menara BCA Lantai 48 Unit 4804 Jalan M.H Thamrin No. 1 Jakarta Pusat, 10310 Indonesia

**Connection and use of this communications** equipment is permitted by the Nigerian **Communications Commission** 

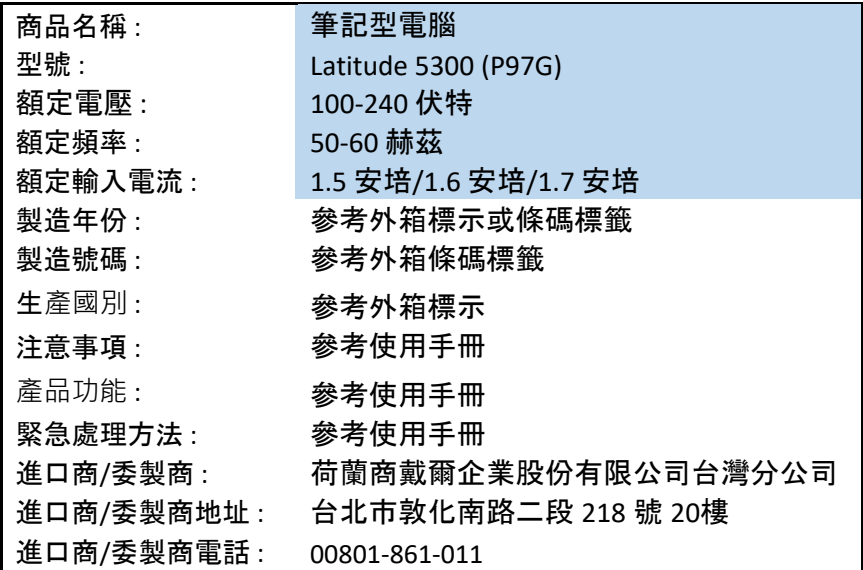

本產品符合臺灣 RoHS 標準 CNS15663, 請見 http://www.dell.com/learn/tw/zh/twcorp1/envt-info-materials

決議:

◎ 關於手冊或規格書內容:

由於手冊內容一般提供使用者產品主要應用方式的指引,需檢附手冊或 規格書以說明下述可支援主要功能。

- (1) 最大資料傳輸速率或可支援技術及版本(如支援),手冊或規格 書需標示可支援之各類最高技術規格(同一技術通常可向下兼 容), ex. Thunderbolt 3, USB 3.1(Type C), USB 3.0, HDMI 2.1, …或 Thunderbolt 3(40Gbps)、USB 3.1(10Gbps)、USB  $3.0(5Gbp)$ 、……等。
- (2) 可支援顯示技術之最大解析度或版本(如支援),手冊或規格書 需標示產品可支援的同一輸出技術之最大解析度。 ex. Display port 1.4 (8K UHD (7680x4320) at 60 Hz with 10-bit color and HDR, or 4K UHD (3840×2160) at 120 Hz with 10-bit color and HDR)、……等。
- (3) Power Delivery 技術(如支援),手冊或規格書需提供電壓/電流 規格(各電壓條件下之最大輸出功率之可能組合), ex. PD 5V/4A, 12V/2A, 20V/1A, …… 等。

◎ 手冊針對 USB type-C 功能說明範例:

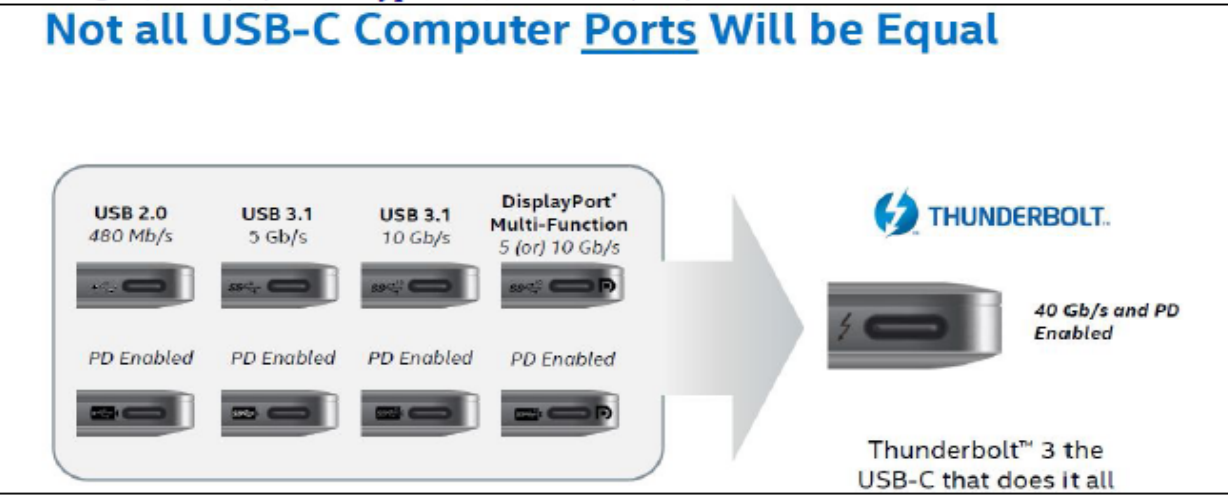

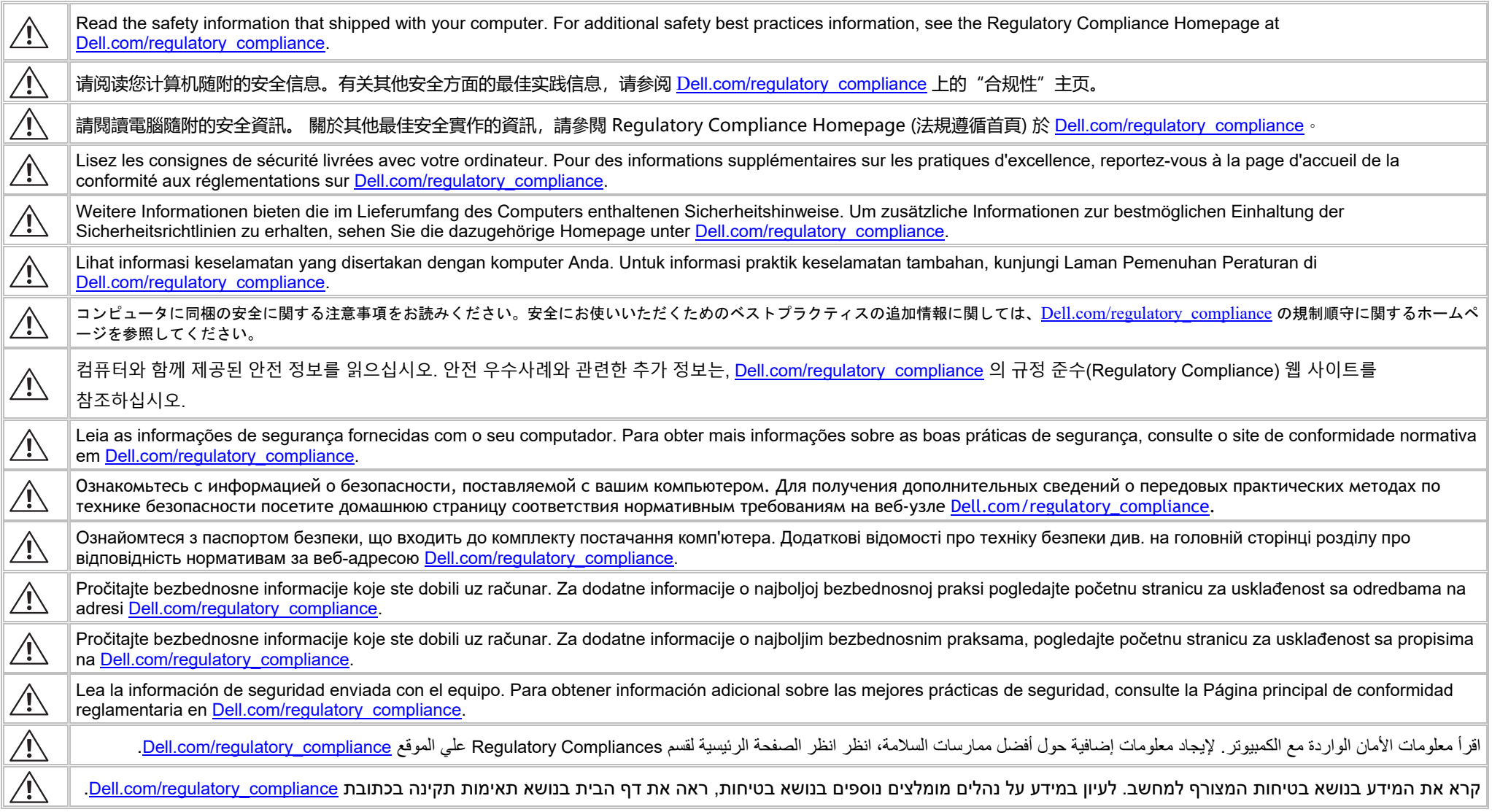

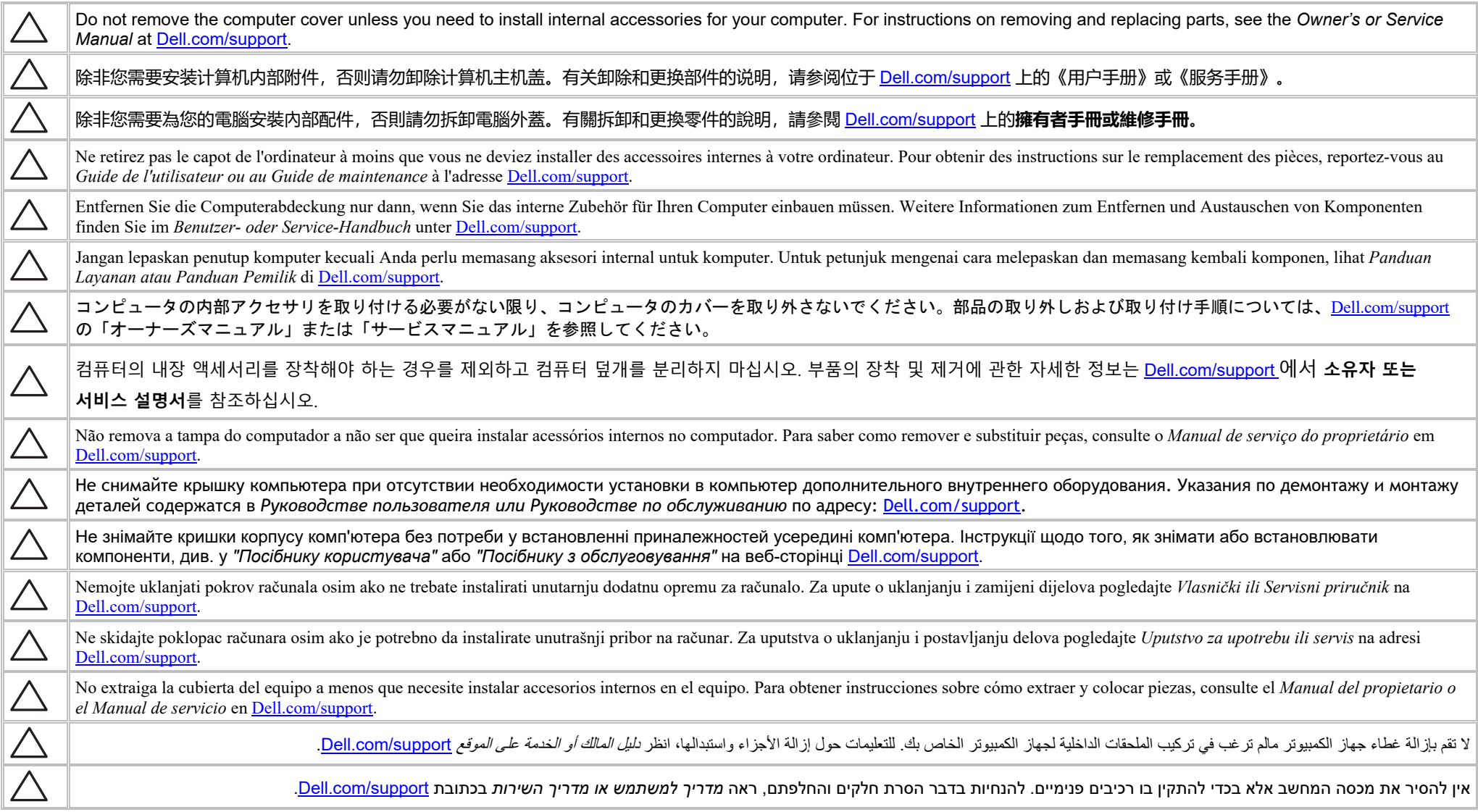

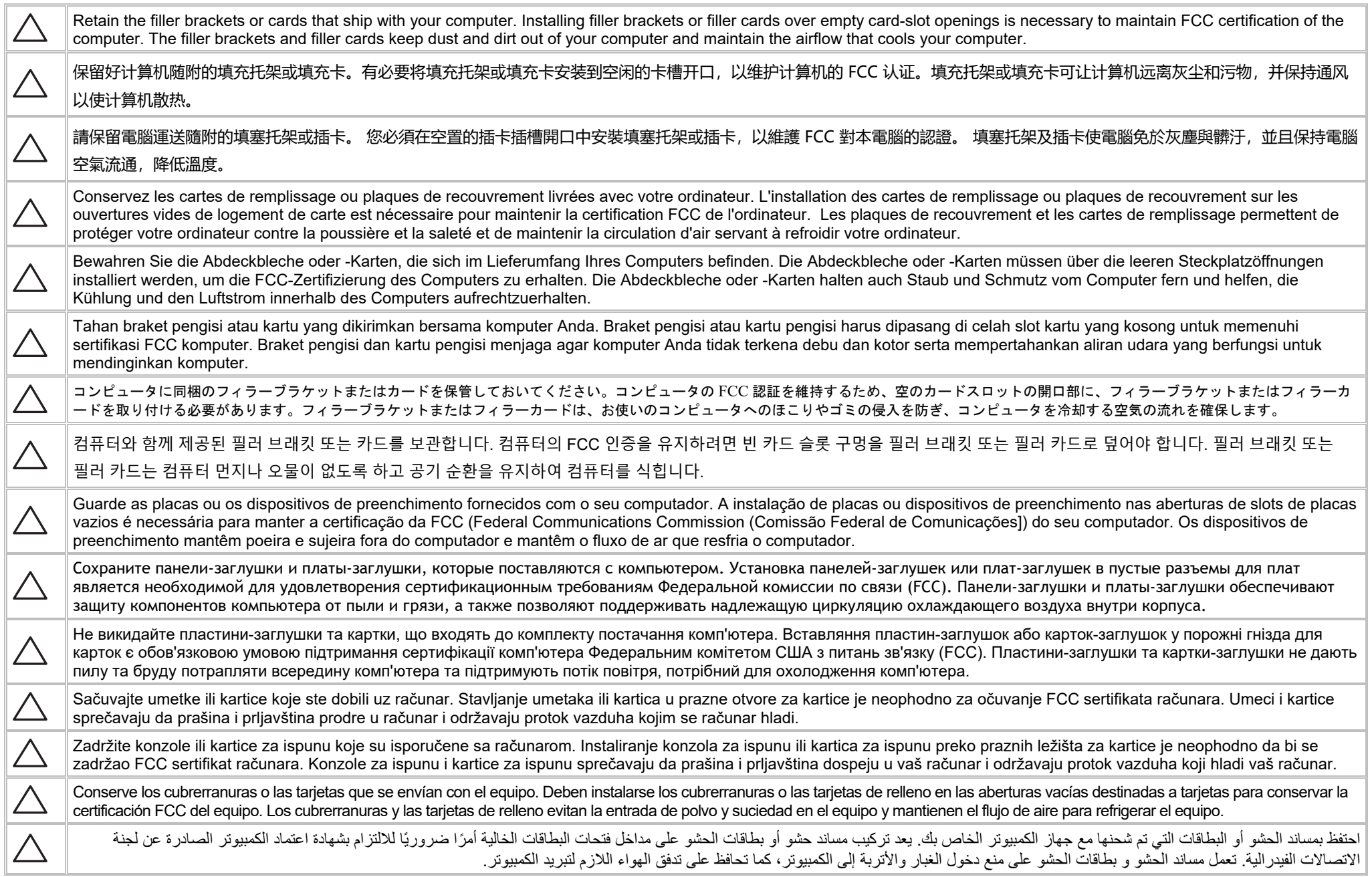

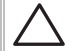

שמור על כני ההרכבה או הכרטיסים המצורפים למחשב. התקנת כני הרכבה או כרטיסי הרכבה בפתחים ריקים של חריצי כרטיסים נחוצה כדי לשמור על אישור FCC למחשב. כני ההרכבה וכרטיסי ההרכבה מונעים חדירה של אבק ולכלוך למחשב ושומרים על זרימת האוויר המקררת אותו.

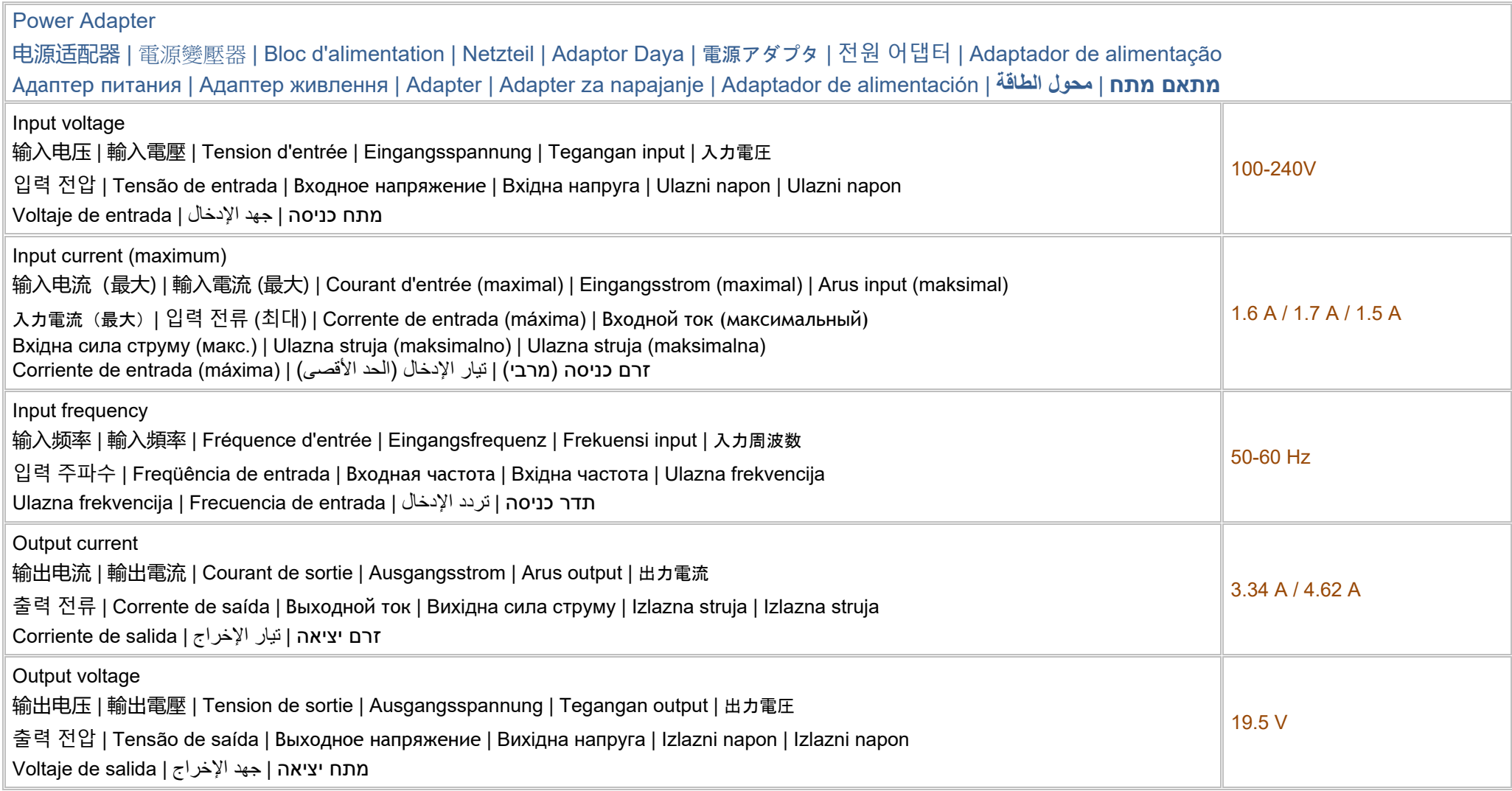

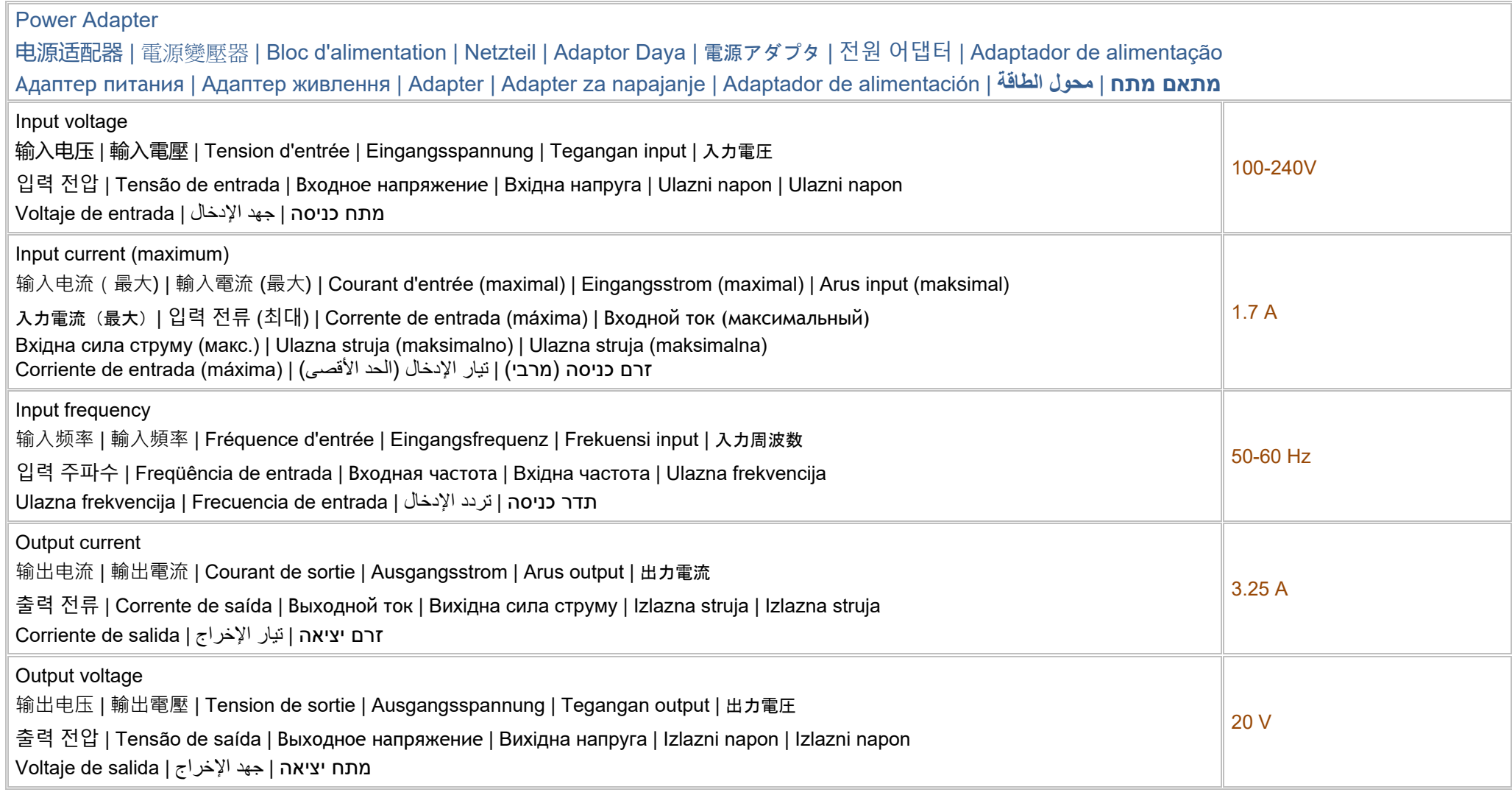

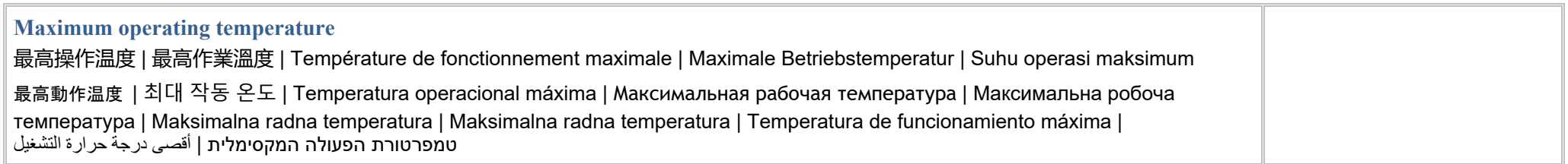

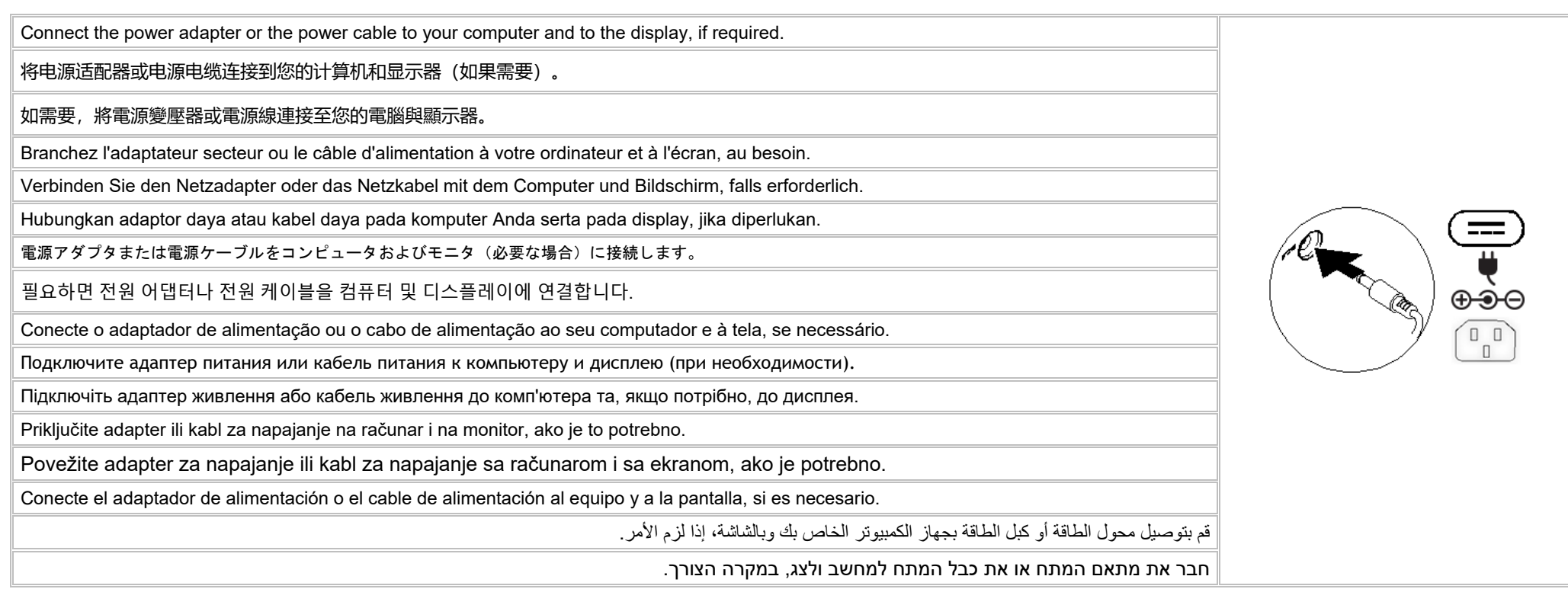

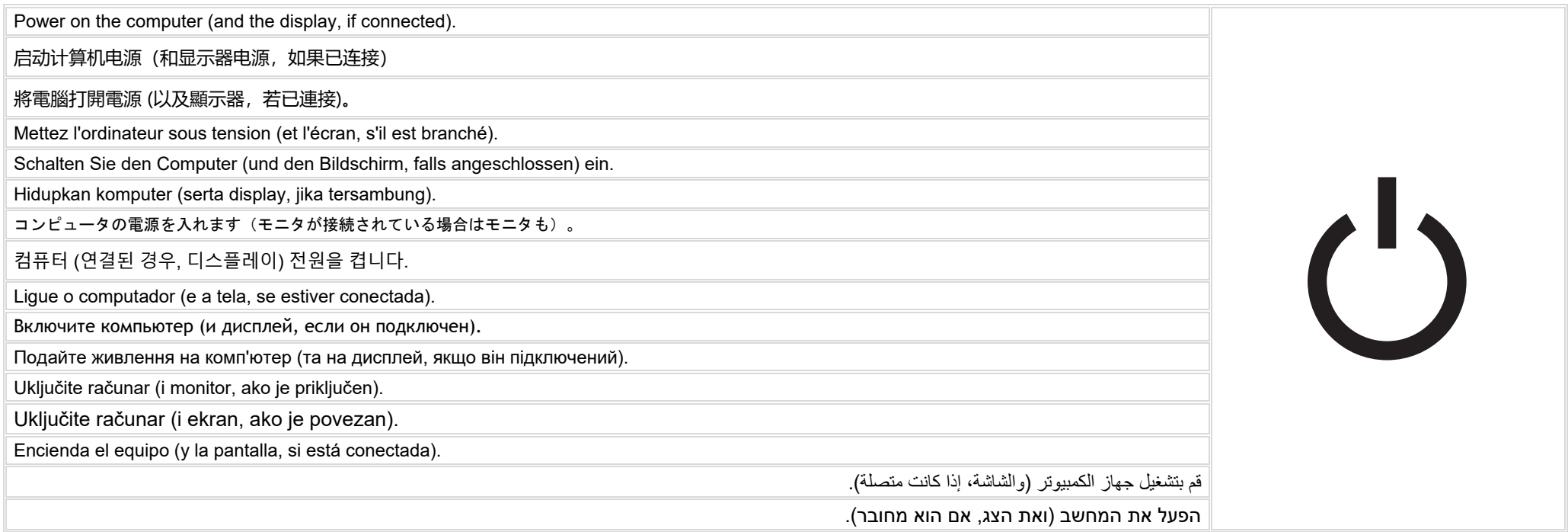

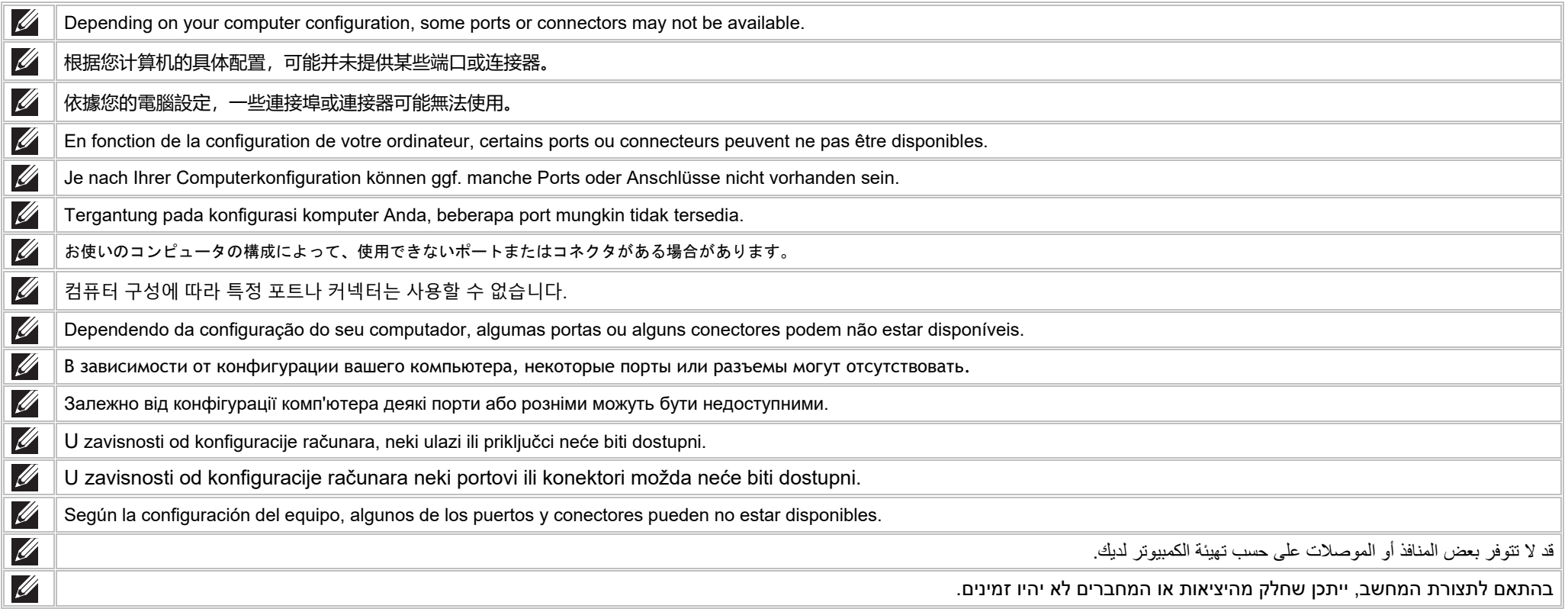

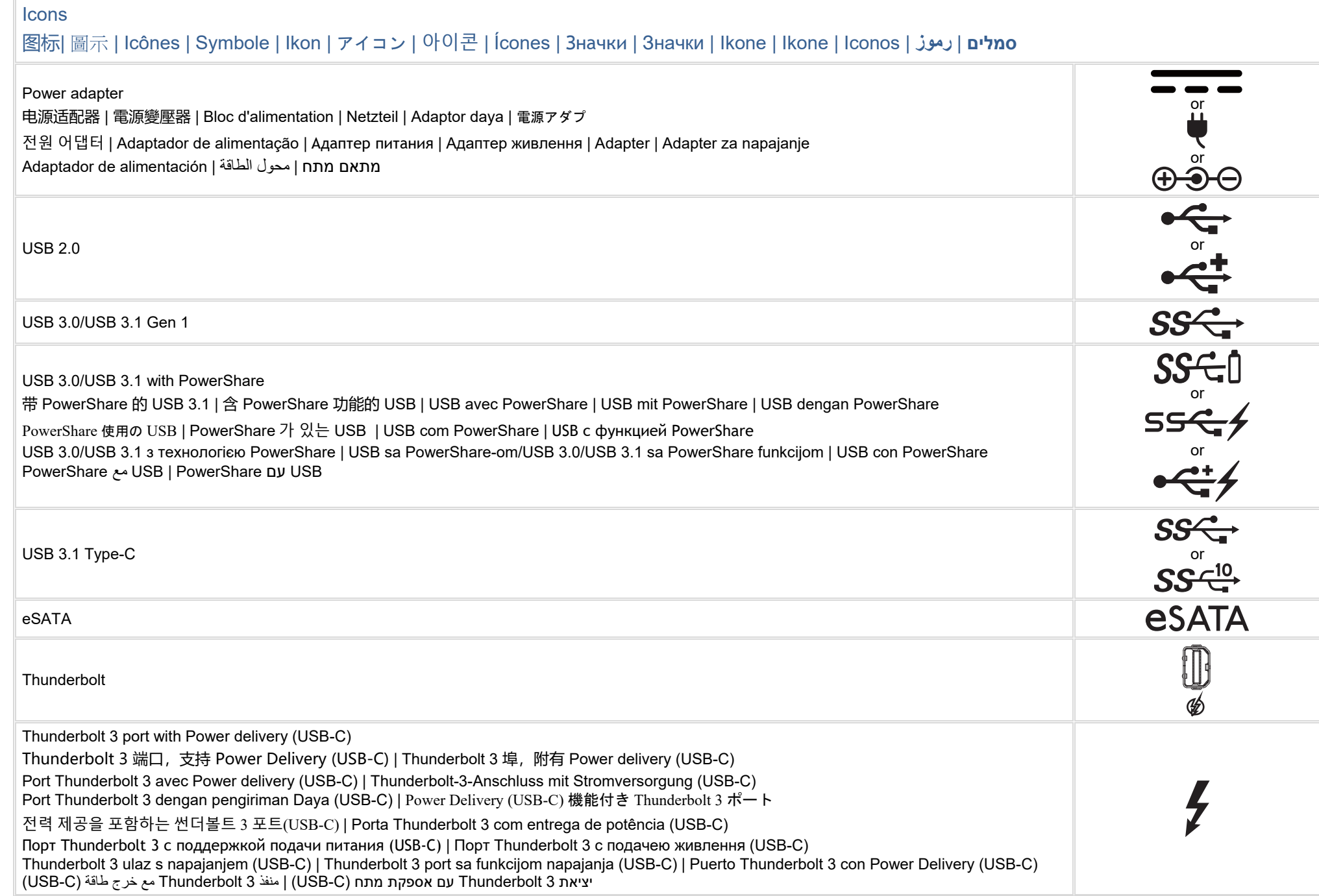

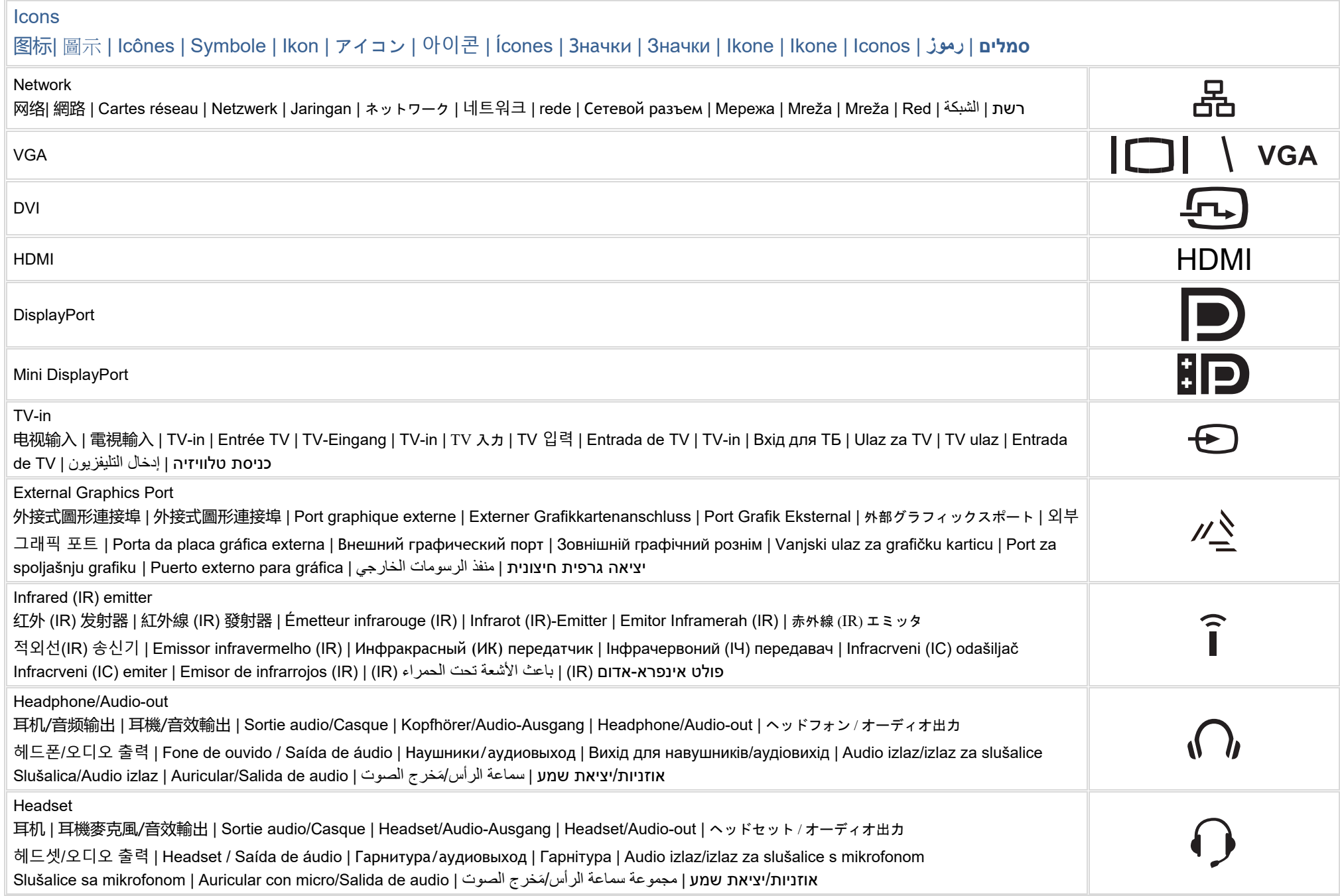

#### Icons

## 图标| 圖示 | Icônes | Symbole | Ikon | アイコン | 아이콘 | Ícones | Значки | Значки | Ikone | Ikone | Iconos | **رموز** | **סמלים**

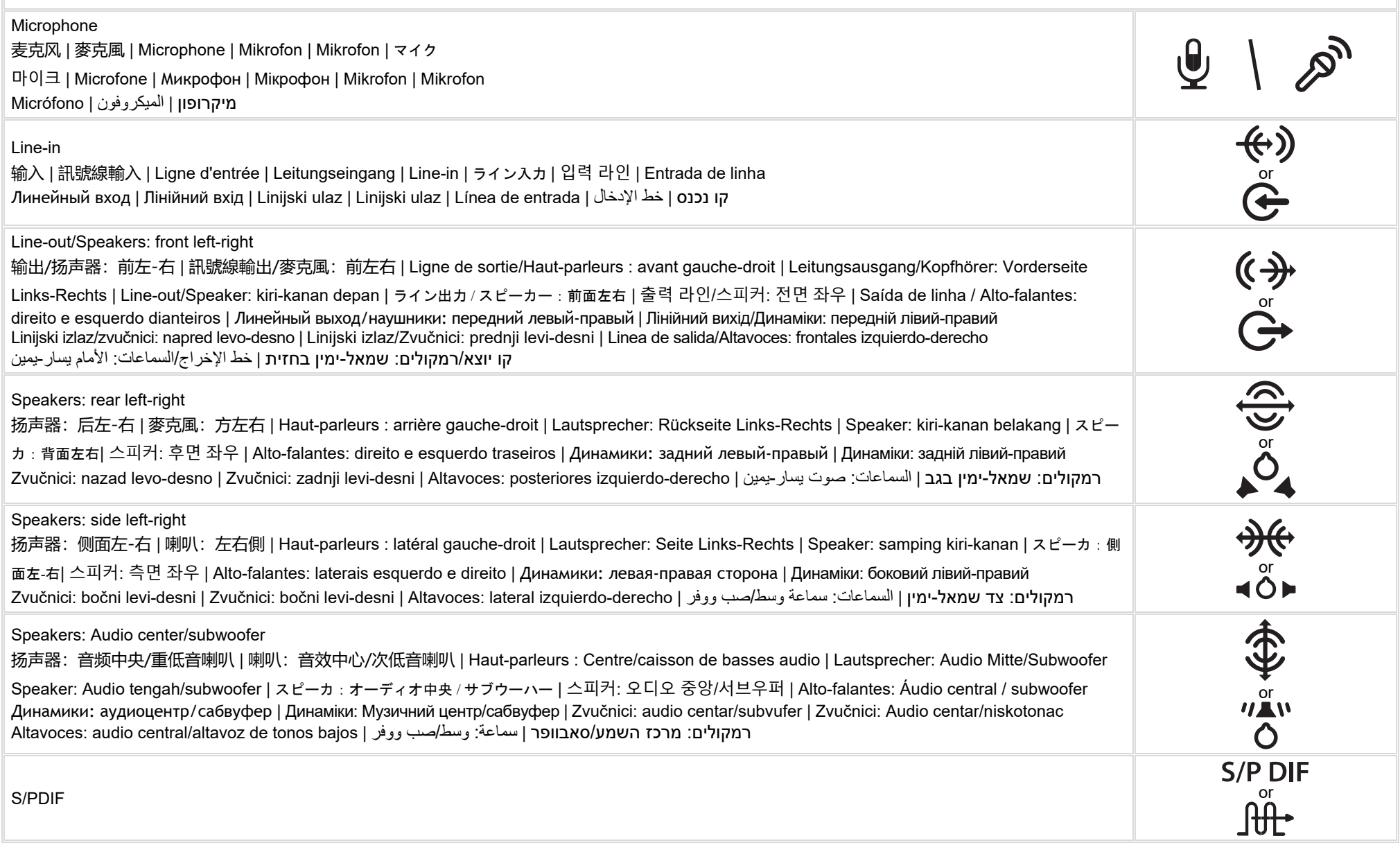

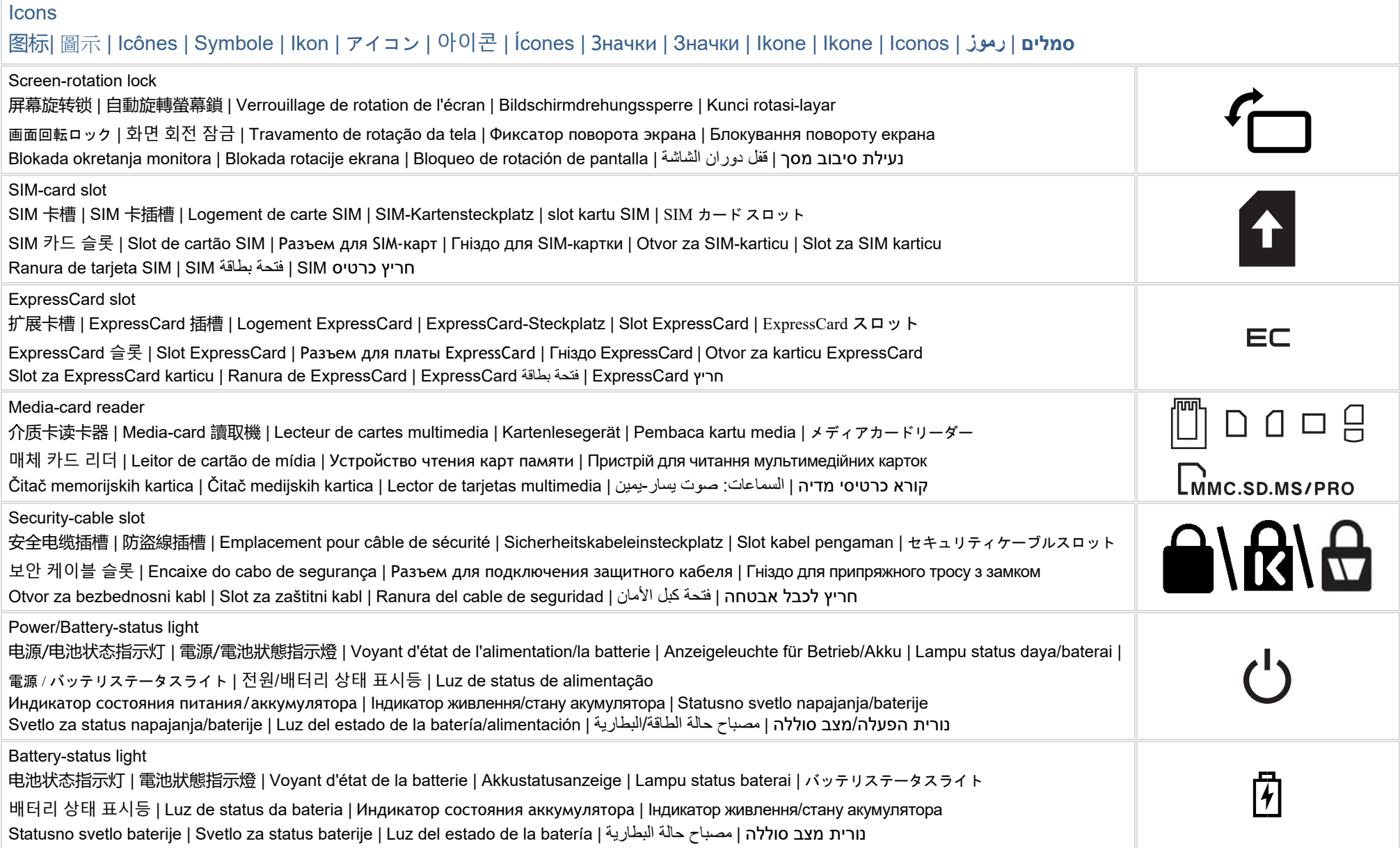

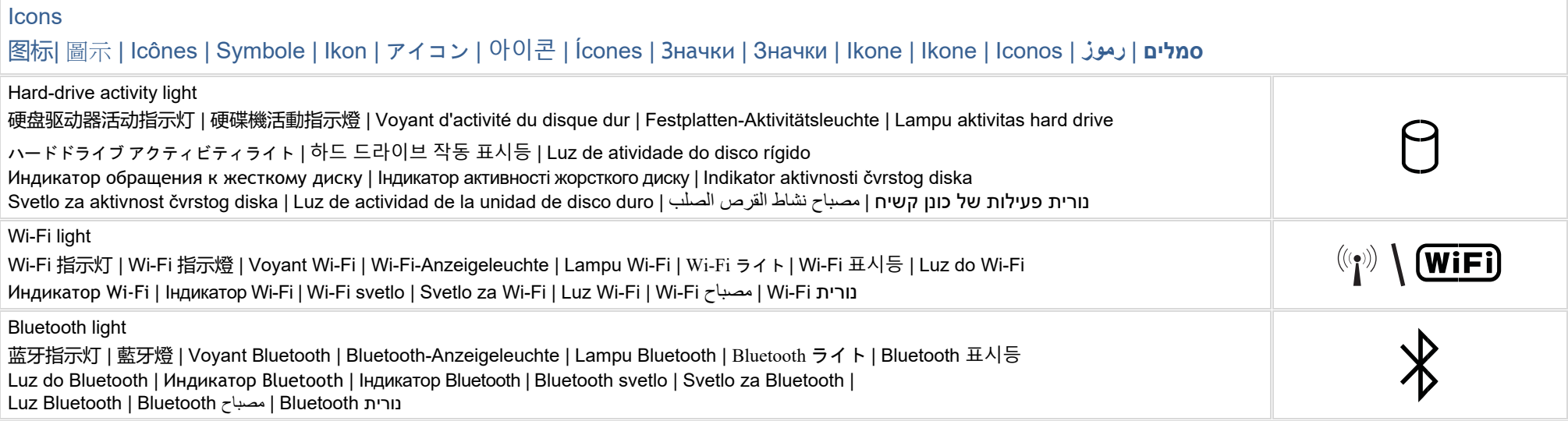

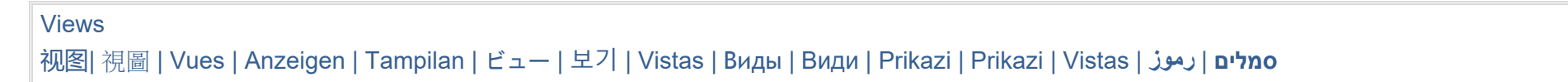